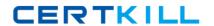

# **IBM**

# Exam C2010-539

# **IBM Tivoli Storage Manager V6.2 Administration**

Version: 6.0

[ Total Questions: 127 ]

# **Question No: 1**

Which privilege class is needed to issue administrator commands that only affect specific storagepools?

- A. Restricted Policy privilege
- B. Restricted Storage privilege
- C. Unrestricted Policy privilege
- D. Unrestricted Storage privilege

**Answer: B** 

# **Question No: 2**

What is the function of the IBM Tivoli Storage Manager V6.2 (TSM) client scheduler?

- **A.** It enables security for the scheduling service.
- **B.** It enables tasks to be performed automatically.
- **C.** It enables the client to control access to the TSM server.
- **D.** It enables backup scheduling on AIX or Linux clients only.

**Answer: B** 

# **Question No: 3**

Which privilege class is required to create the Disaster Recovery Plan?

- A. System
- **B.** Security
- C. Operator
- D. Recovery

**Answer: A** 

# **Question No: 4**

What are two requirements for a properly working Web client? (Choose two.)

- A. a supported Webserver
- **B.** an administrator with at least node owner authority
- C. the client acceptor daemon service dsmcad is set up and running
- **D.** the passwordacces option in the client option file is set to prompt
- E. an IBM Tivoli Storage Manager V6.2 server with an extended edition license

Answer: B,C

# **Question No:5**

How does an IBM Tivoli Storage Manager V6.2 administrator create a separate place for backing up a client's data that must have the most current versions of files for a single server?

- A. define afull backup pool
- B. define a file device class
- C. define an active data pool
- **D.** define a disk storage pool

**Answer: C** 

#### **Question No: 6**

After configuring the monitoring agent for monitoring, which application is used to display the IBM Tivoli StorageManager V6.2 near real-time status?

- A. IBM Tivoli Integrated Portal
- B. IBM Tivoli Enterprise Portal
- C. IBM Tivoli Monitoring Center
- D. IBM Tivoli Productivity Center

**Answer: B** 

# **Question No:7**

What are two optional recovery log types when implementing an IBM Tivoli Storage Manager V6.2 server? (Choose two.)

- **A.** Active log
- **B.** Active log mirror
- C. Archive Mirror log
- D. Active Fail-over log
- E. Archive Fail-over log

Answer: B,E

# **Question No:8**

Which configuration file must be edited to enablejournal backups in AIX?

- A. dsm.opt
- B. dsm.sys
- **C.** journal.ini
- **D.** tsmjbbd.ini

**Answer: D** 

# **Question No:9**

Which option must be set to perform IBM Tivoli Storage Manager V6.2 database backups to certain device classes?

- A. set dbbackup
- **B.** set dbrecovery
- C. set dbdevclass
- **D.** set drmdbbackupexpiredays

**Answer: B** 

# **Question No: 10**

A network data management protocol (NDMP) network attached storage device must be backed to IBM Tivoli Storage Manager V6.2 (TSM). Which interfaces are supported to performthis function?

- **A.** TSM Client Scheduler, Backup-Archive command line client, administrative command line client
- **B.** TSM Backup-Archive Web client, NDMP command line client, administrative command line client
- **C.** TSM Backup-Archive Web client, Backup-Archive command line client, administrative command line client
- **D.** TSM NDMP graphical user interface, Backup-Archive command line client, administrative command line client

**Answer: C** 

# **Question No: 11**

What ensures that VMware full and incremental backups do not backup subfile data relating to the virtual machine node being protected?

- A. exclude.subfile \*:\..\\*
- B. vmbacknodelete YES
- C. exclude.dir subfile=no
- D. include.subfile g:\tsm\vmbackup\...\\*

Answer: A

# **Question No: 12**

Which task menu is usedwhen configuring IBM Tivoli Storage Manager V6.2 Backup-Archive client preferences in the Backup-Archive graphical user interface?

- A. Edit
- **B.** Utilities
- C. Actions
- D. Options

**Answer: B** 

#### **Question No: 13**

Which option allows users to specify howdirectory structures are handled when performing

a restore to a new location?

- A. restoredir
- **B.** preservedir
- C. restorepath
- D. preservepath

**Answer: D** 

# **Question No: 14**

What must be defined for data deduplication?

- **A.** active data pool
- B. ProtecTIERdevice
- C. client staging area
- **D.** storage pool for deduplication

**Answer: D** 

# **Question No: 15**

Which command displays the Disaster Recovery Manager (DRM) Plan parameters?

- A. Show DRMPLAN
- **B.** Query DRMSTATUS
- C. Query Recoveryplan
- D. QueryDRMRECOVERYPLAN

**Answer: B** 

# **Question No: 16**

How is a management class MC associated with a file or file group in the client options file?

- A. update <file name> MC
- B. include <file name> MC

- C. associate <file name> MC
- D. set policy <file name> MC

**Answer: B** 

# **Question No: 17**

What is supported and eligible for export from one IBM Tivoli Storage Manager V6.2 (TSM) server to another?

- A. network attached storage nodes
- **B.** data from a Centera device class
- C. data from a server with retention protection enabled
- **D.** file data from a TSM V6.2 server to TSM V6.1 server storage

**Answer: C** 

# **Question No: 18**

What type of information does the Client Activity History Report provide in IBM Tivoli Storage Manager V6.2?

- A. image backups
- B. client nodes insession
- C. client nodes participating
- D. network data management protocol backups

**Answer: C** 

#### **Question No: 19**

How is an Oracle database backed up consistently with IBM Tivoli Storage Manager V6.2 (TSM) when Oracle Recovery Manager (RMAN) is notavailable?

- A. shut down the database then select the TSM API
- B. leave the database open and use the TSM Backup-Archive client
- C. shut down the database then use the TSM Backup-Archive client

D. backup the database using Oracle tools and then use TSM Data Protector for Oracle

**Answer: C** 

# **Question No: 20**

While attempting to configure a network attached storage (NAS) backup, an IBM Storage Manager V6.2 (TSM) administrator is unable to access the Web client graphical user interface to initiate a networkdata management protocol backup. What are two reasons? (Choose two.)

- **A.** authentication=on is not set on the TSM server
- B. insufficient access rights to traverse the NAS file system
- C. tocdestination include.nas.fs is not set in dsm.opt
- **D.** tocdestination include.nas.fs is not set in ndmp.opt
- E. passwordaccess=generate is not set on the Backup-Archive client

Answer: A,B

# **Question No: 21**

How would an IBM Tivoli Storage Manager V6.2 (TSM) administrator check if scheduled client backups havecompleted successfully?

- A. query the client success log
- B. query the server success log
- C. check the TSM server activity log
- **D.** check the TSM server schedule log

**Answer: C** 

# **Question No: 22**

When installing the IBM Tivoli Storage Manager V6.2 (TSM)storage agent on the platform to be protected, what else must be installed?

A. IBM TSM client

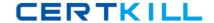

- B. IBM TSM server
- C. IBM TSM LAN-free client
- D. IBM TSM LAN-free server

**Answer: A** 

# **Question No: 23**

Deduplication can improve performance by reducing theamount of data sent over the network and stored in storage pools. Which device class must be used to store deduplicated data?

- A. FILE
- B. DISK
- C. SERVER
- D. REMOVABLEFILE

**Answer: A** 

# **Question No: 24**

The tape library is connected to the IBM Tivoli Storage Manager server on Windows 2008 R2. The administrator reviews these messages:

```
01/11/2011 08:30:00 ANR8310E An I/O error occurred while accessing library

LB1.1.0.3. (SESSION: 1321, PROCESS: 91)
01/11/2011 08:30:00 ANR8441E Initialization failed for SCSI library LB1.1.0.3. (SESSION: 1321, PROCESS: 91)
```

What is the most effective action to solve the I/O error with the SCSI library?

- A. check for the correct element address in the library
- B. check for the correctserial number on the tape drive
- C. check for the correct installation of the tape SCSI driver on the operating system
- **D.** check for the correct drive mapping the World Wide Port Name to the element address

Answer: C